## Radni nalozi – naziv radnog naloga

Zadnje ažurirano25/05/2020 12:28 pm CEST

U zaglavlju radnog naloga omogućen je unos**naziva radnog naloga**. Uneseni naziv upisat će se na ispisu radnog naloga u polju **Opis iznad**. Ako je u postavkama ispisa radnog naloga već unesen podatak za **Opis iznad**, na ispisu radnog naloga prikazat će se oba zapisa.

Ako radni nalog za koji smo unijeli naziv**kopiramo u račun ili ponudu**, podatak o nazivu **prenijet će se u dokumente.**

Na naprednoj pretrazi radnih naloga također je moguće pretraživati naloge po nazivu.

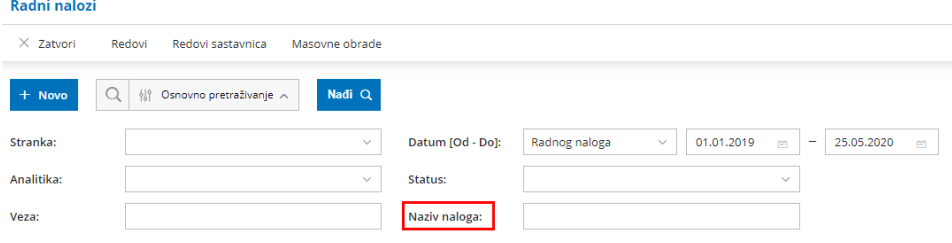

Detaljnije o unosu radnog naloga pročitajte OVDJE.